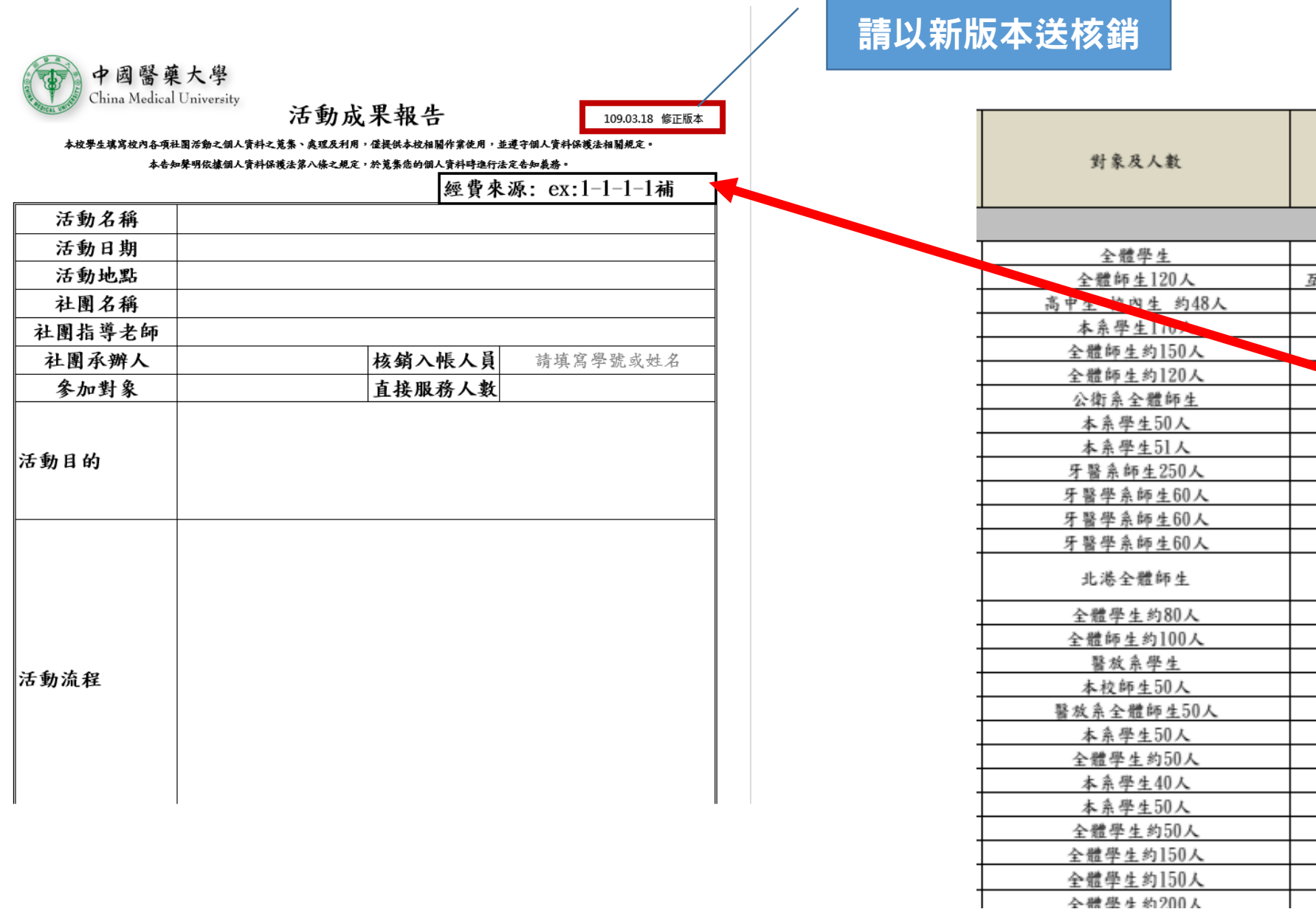

 $\mathbf{L}$ 

經費 地點 來源 综合球場 不補助 **L助大樓 學生活動中心** 不補助 校本部  $2 - 4 - 3 - 1$ 補  $1 - 1 - 1 - 1$ 補 北港校區 北港校區  $1 - 1 - 1 - 2$  as 北港校區  $1 - 1 - 1 - 3$ 補 不補助 北海力 || 1-1-1-1補 互助大樓 立夫大樓  $1 - 1 - 1 - 3$ 補 學生活動中心 不補助 台中校本部  $1 - 1 - 2 - 1$ 補 台中校本部 1-1-2-1補 台中校本部 不補助 北港分部綜合球場  $1 - 1 - 2 - 1$ 補  $1 - 1 - 1 - 2$ あと 校本部 國際會議廳 不補助 互助4A01、4B01  $1 - 1 - 1 - 3$ 補  $2 - 4 - 2 - 1$  ቆይ 學生活動中心 學生活動中心  $2 - 4 - 1 - 1$ 補 安康大樓  $1 - 1 - 1 - 1$ 配 學生活動中心  $1 - 1 - 1 - 3$ 補 中興大學  $1 - 1 - 1 - 5$ 補 大中保龄球館 1-1-1-5補 互助大樓  $1 - 1 - 1 - 3$ 補 立夫大樓  $1 - 1 - 1 - 1$ 補  $1 - 1 - 1 - 1$ 補 立夫大樓 立未大堆  $1 - 1 - 1 - 252$ 

## 1.請至課外活動組網站

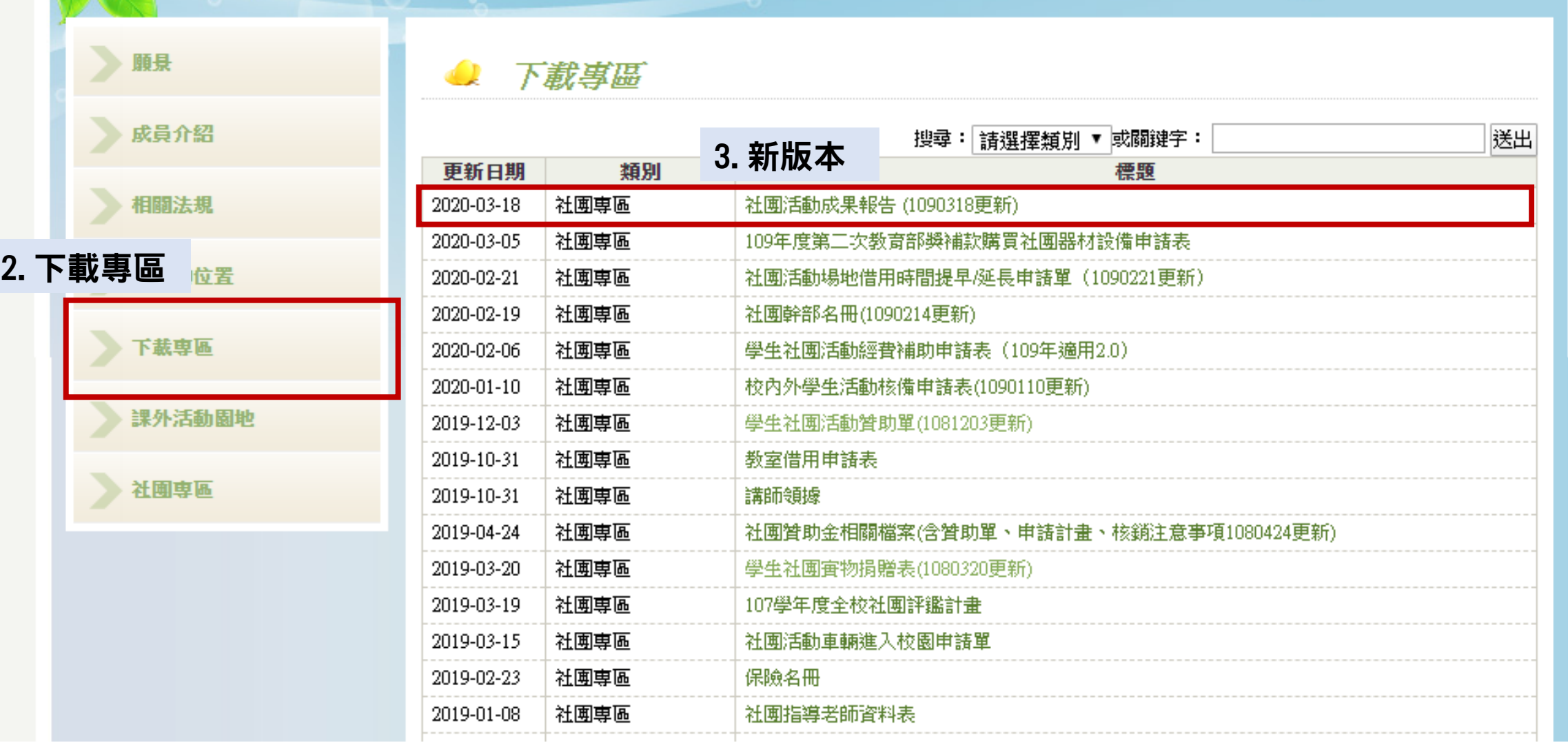